Министерство науки и высшего образования Российской Федерации Федеральное государственное бюджетное образовательное учреждение высшего образования «Комсомольский-на-Амуре государственный университет»

УТВЕРЖДАЮ Декан факультета факультета компьютерных технологий (наименование факультета) Я.Ю. Григорьев  $\frac{1}{2}$  $\chi$ подпис $\chi$  (РИО)

# **РАБОЧАЯ ПРОГРАММА ДИСЦИПЛИНЫ Базы данных**

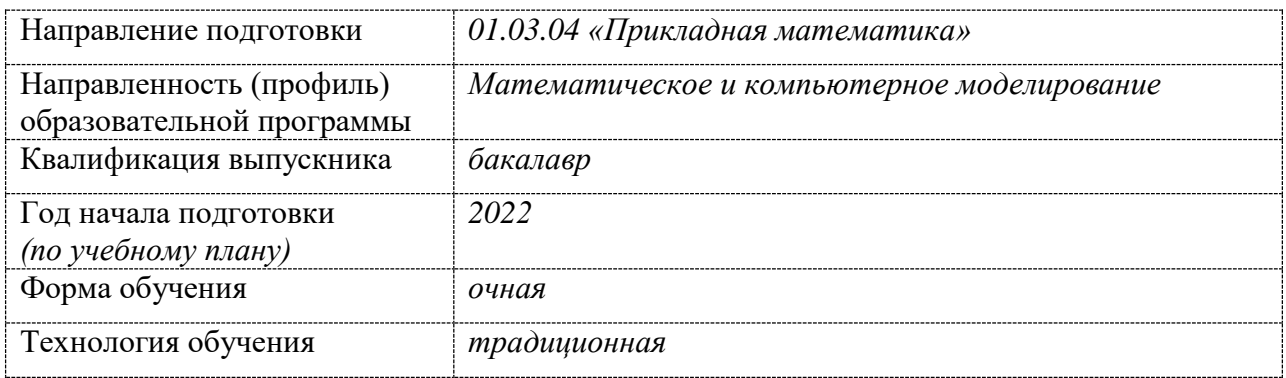

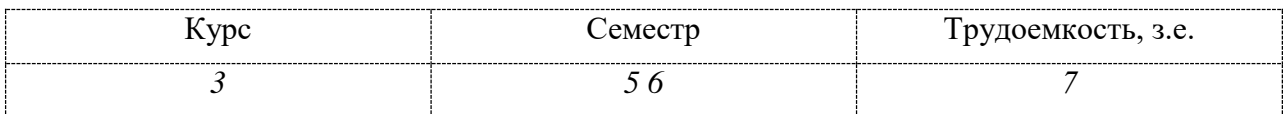

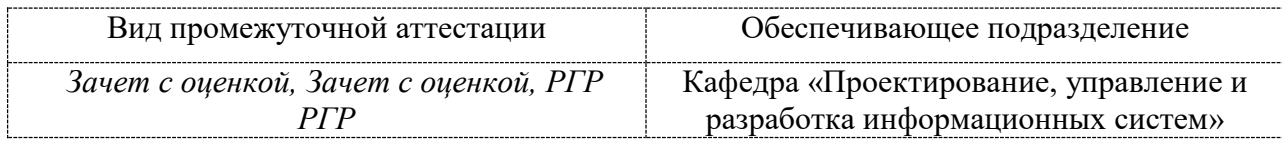

Комсомольск-на-Амуре 2021

# Разработчик рабочей программы: Доцент кафедры ПУРИС (должность, степень, ученое звание)  $\overbrace{\qquad \qquad }$   $\overbrace{\qquad \qquad }$   $\overbrace{\qquad \qquad }$   $\overbrace{\qquad \qquad }$   $\overbrace{\qquad \qquad }$   $\overbrace{\qquad \qquad }$   $\overbrace{\qquad \qquad }$   $\overbrace{\qquad \qquad }$   $\overbrace{\qquad \qquad }$   $\overbrace{\qquad \qquad }$   $\overbrace{\qquad \qquad }$   $\overbrace{\qquad \qquad }$   $\overbrace{\qquad$ (должность, степень, ученое звание)  $\sqrt{\sqrt{\ln(\text{equ}(0.1)}$ СОГЛАСОВАНО: Заведующий кафедрой  $_\text{II}$ урис (наименование кафедры) В.А. Тихомиров (подпись) (ФИО) Заведующий выпускающей кафедрой<sup>1</sup>  $\Pi M$ (наименование кафедры) А.Л. Григорьева  $(\Phi \text{MO})$  (ФИО)

<sup>1</sup> Согласовывается, если РПД разработана не на выпускающей кафедре.

### 1 Обшие положения

Рабочая программа дисциплины «Базы данных» составлена в соответствии с требованиями федерального государственного образовательного стандарта, утвержденного приказом Министерства образования и науки Российской Федерации № 11 от 10.01.2018, и основной профессиональной образовательной программы подготовки «Математическое и компьютерное моделирование» по направлению 01.03.04 "Прикладная математика".

Практическая подготовка реализуется на основе:

Профессиональный стандарт 006.022

1) ТФ 3.3.3 Необходимые знания Теория управления бизнес-процессами Необходимые умения Изучать предметные области Трудовые действия Изучение системаналогов и локументации к ним

2) ТФ 3.3.4 Необходимые знания Теория ключевых показателей деятельности Необходимые умения Формулировать цели, исходя из анализа проблем, потребностей и возможностей Трудовые действия Описание целевого состояния объекта автоматизации

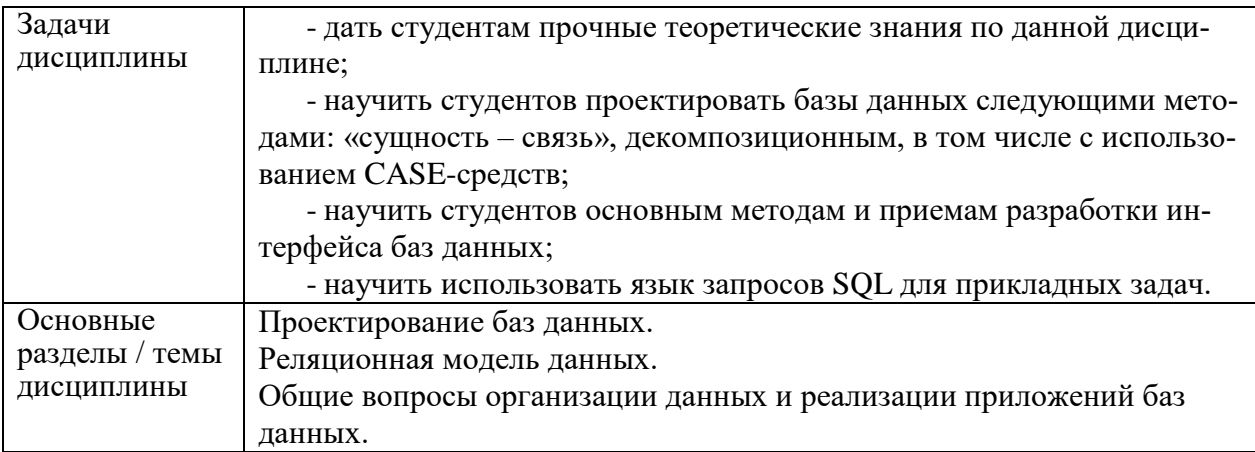

### 2 Перечень планируемых результатов обучения по лиспиплине (молулю). соотнесенных с индикаторами достижения компетенций

Процесс изучения дисциплины «Базы данных» направлен на формирование следующих компетенций в соответствии с ФГОС ВО и основной образовательной программой (таблица 1):

 $T_2$ блина  $1$  K омпетеннии и инликаторы их лостижения

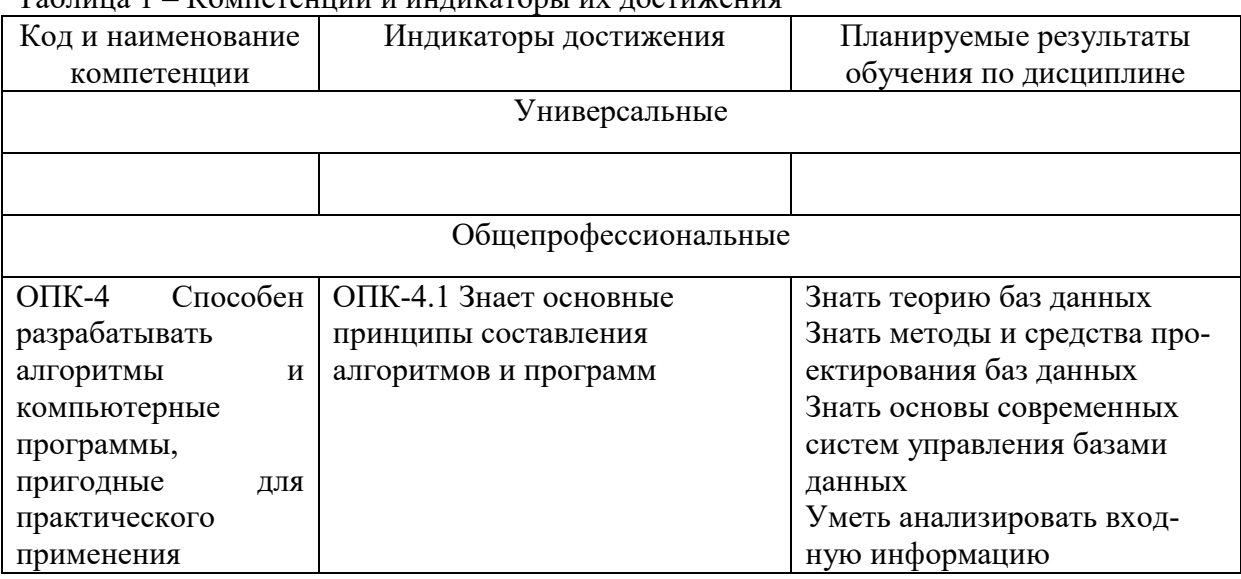

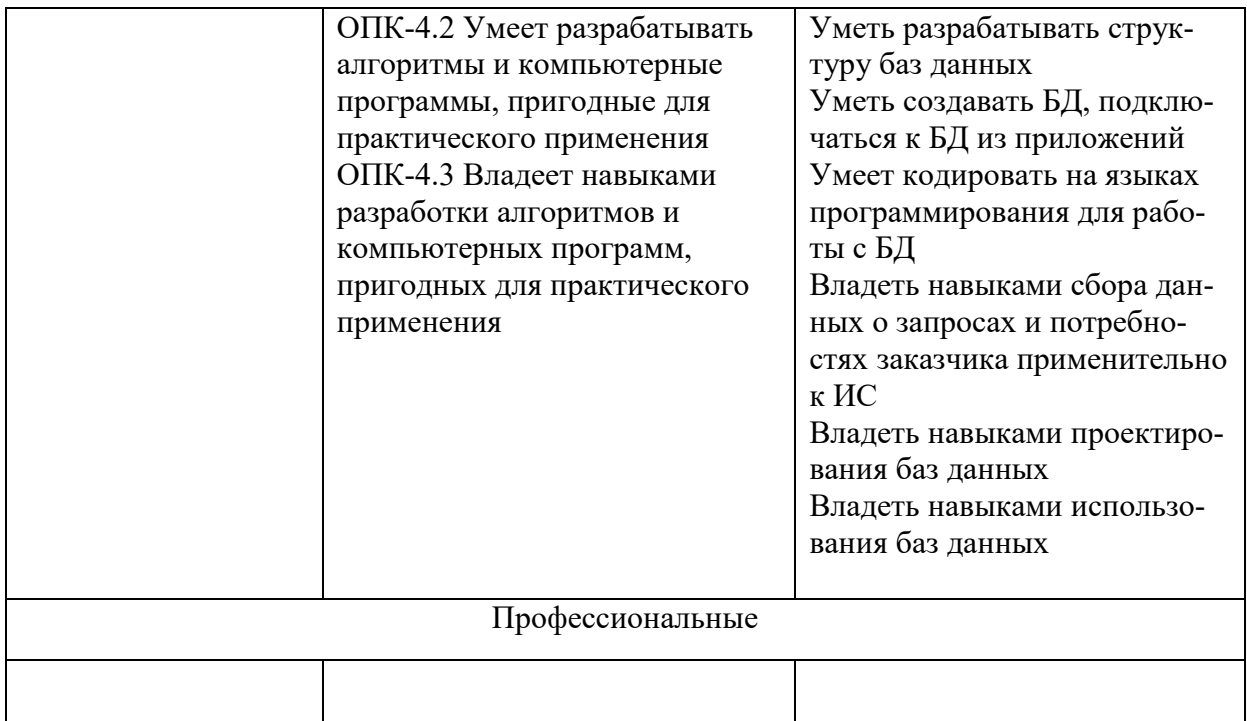

#### **3 Место дисциплины (модуля) в структуре образовательной программы**

Дисциплина «Базы данных» изучается на 3 курсе в 5 6 семестрах.

Дисциплина входит в состав блока 1 «Дисциплины (модули)» и относится к части формируемой участниками образовательных отношений.

Для освоения дисциплины необходимы знания, умения, навыки, сформированные в процессе изучения дисциплин / практик: «Программирование», «Информационные технологии», «Дискретная математика».

Знания, умения и навыки, сформированные при изучении дисциплины «Базы данных», будут востребованы при изучении дисциплин «Интернет технологии», выполнении выпускной квалификационной работы и профессиональной деятельности.

Дисциплина «Базы данных» в рамках воспитательной работы направлена на формирование умения аргументировать, самостоятельно мыслить, развивает творчество, профессиональные умения и навыки.

#### **4 Объем дисциплины (модуля) в зачетных единицах с указанием количества академических часов, выделенных на контактную работу обучающихся с преподавателем (по видам учебных занятий) и на самостоятельную работу обучающихся**

Общая трудоемкость (объем) дисциплины составляет 7 з.е., 252 акад. час. Распределение объема дисциплины (модуля) по видам учебных занятий представлено в таблице 2.

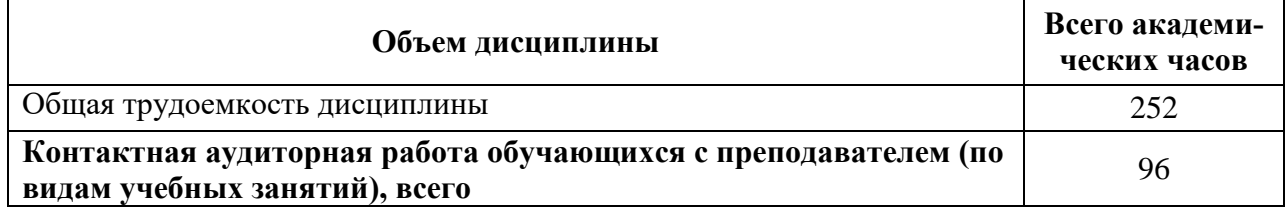

Таблица 2 – Объем дисциплины (модуля) по видам учебных занятий

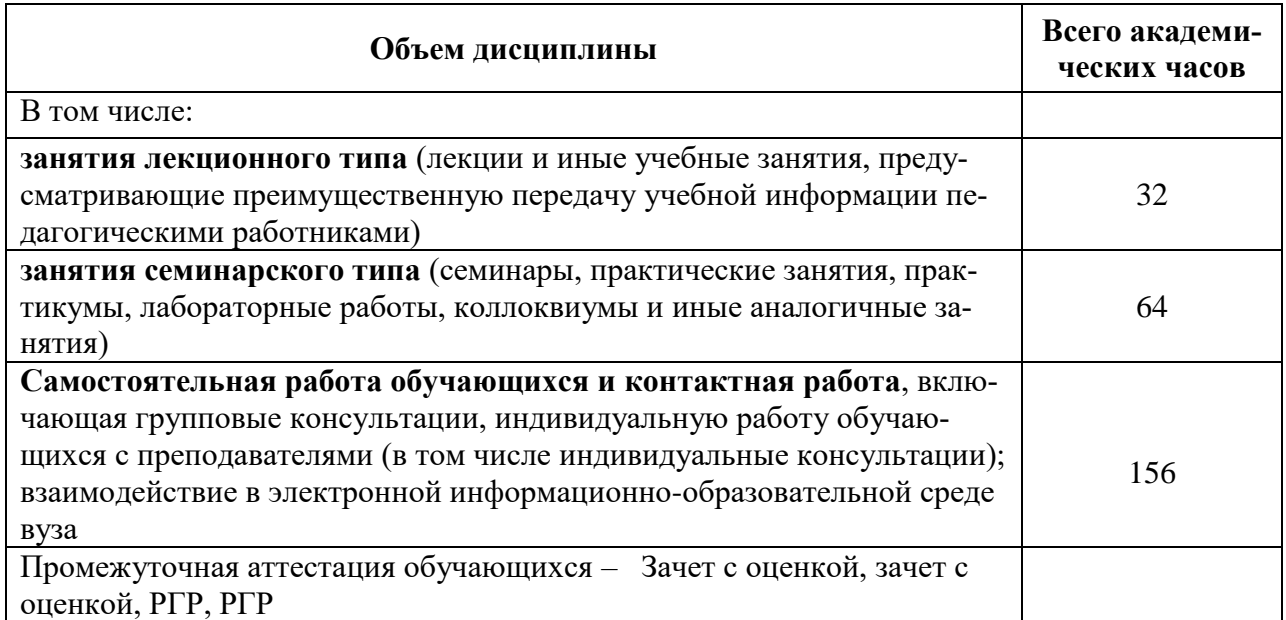

## 5 Содержание дисциплины (модуля), структурированное по темам (разделам) с указанием отведенного на них количества академических часов и видов учебной работы

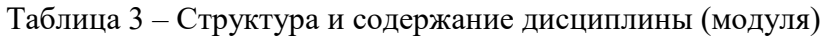

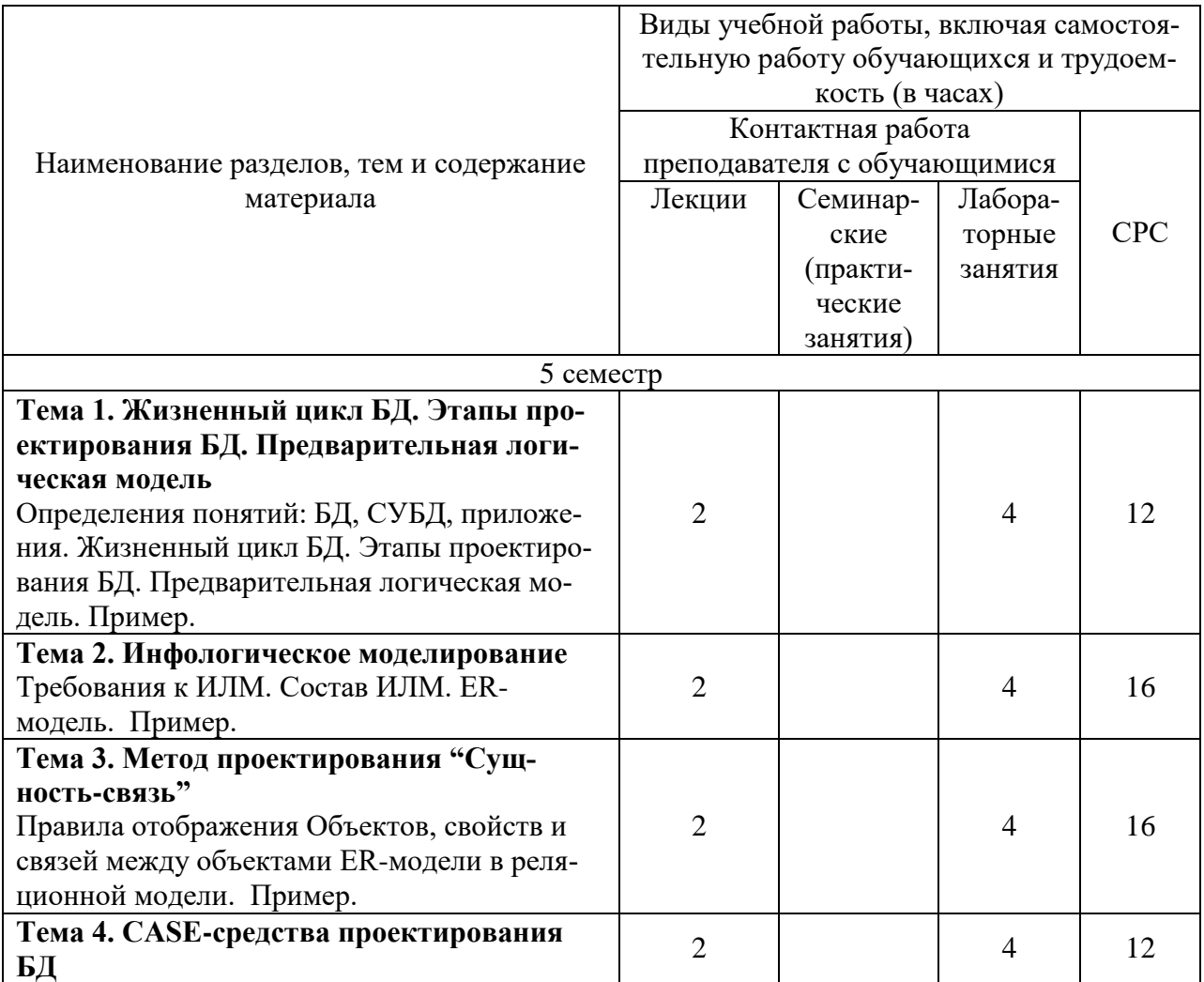

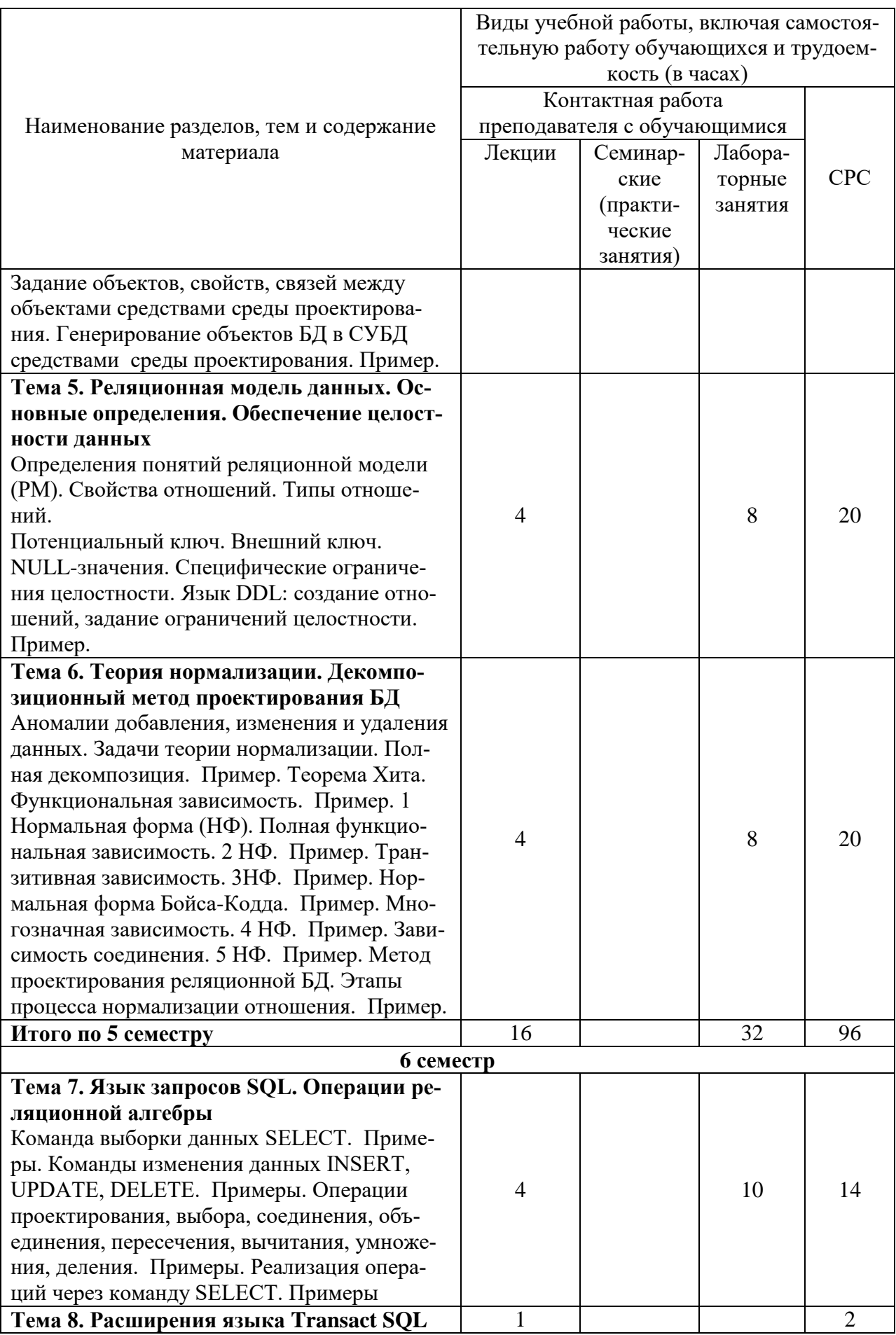

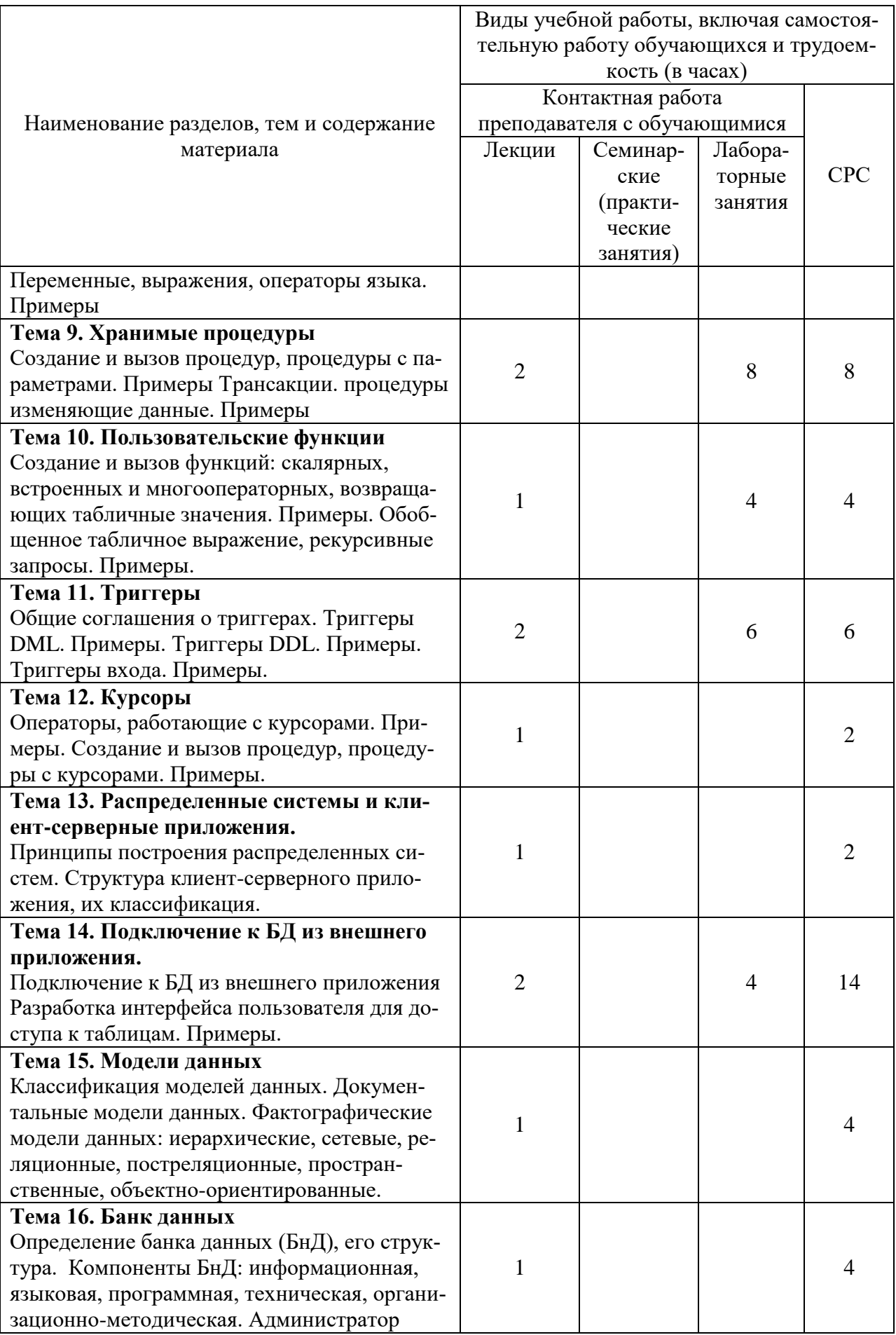

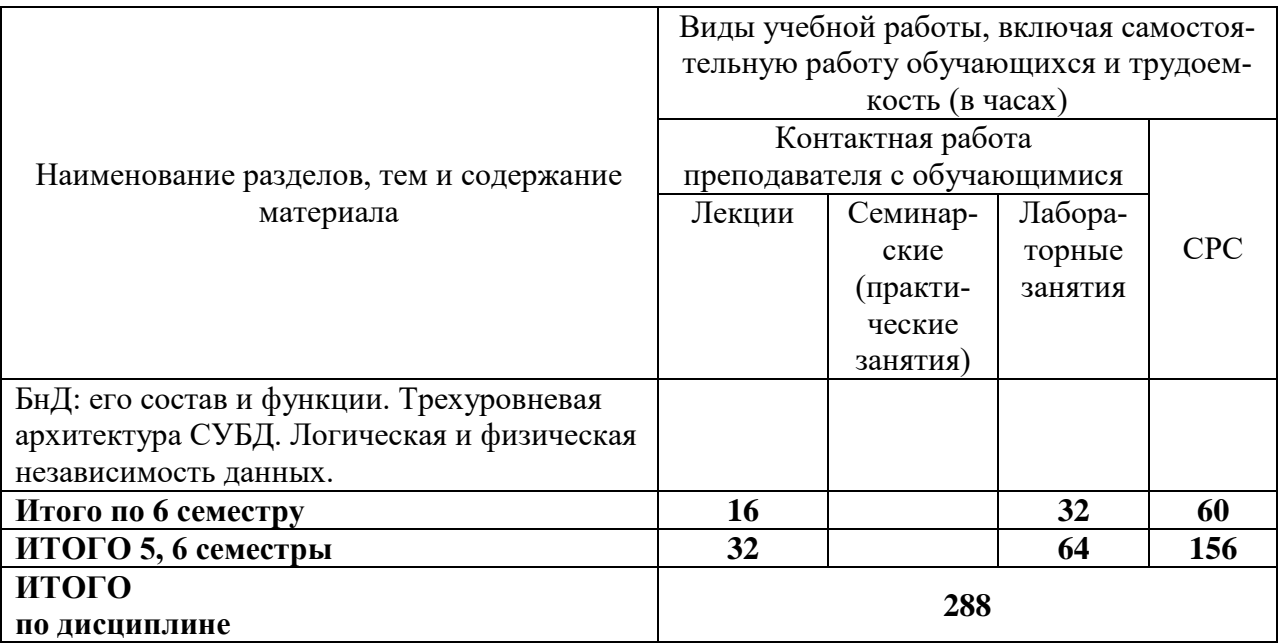

#### **6 Внеаудиторная самостоятельная работа обучающихся по дисциплине (модулю)**

При планировании самостоятельной работы студенту рекомендуется руководствоваться следующим распределением часов на самостоятельную работу (таблица 4):

| Tuotiitu I<br>T exomenzy emoc paempezenemic Tacob ha eamocronicabili yio paoof |                  |  |
|--------------------------------------------------------------------------------|------------------|--|
| Компоненты самостоятельной работы                                              | Количество часов |  |
| Изучение теоретических разделов дисциплины                                     | 66               |  |
| Подготовка к занятиям семинарского типа                                        |                  |  |
| P <sub>L</sub> b P <sub>L</sub> b<br>Подготовка и оформление                   |                  |  |
|                                                                                | 156              |  |

Таблица 4 – Рекомендуемое распределение часов на самостоятельную работу

#### **7 Оценочные средства для проведения текущего контроля и промежуточной аттестации обучающихся по дисциплине (модулю)**

Фонд оценочных средств для проведения текущего контроля успеваемости и промежуточной аттестации представлен в Приложении 1.

Полный комплект контрольных заданий или иных материалов, необходимых для оценивания результатов обучения по дисциплине (модулю), практике хранится на кафедре-разработчике в бумажном и электронном виде.

#### **8 Учебно-методическое и информационное обеспечение дисциплины (модуля)**

#### **8.1 Основная литература**

1 Агальцов, В. П. Базы данных : в 2 книгах. Книга 2. Распределенные и удаленные базы данных : учебник / В.П. Агальцов. — Москва : ФОРУМ : ИНФРА-М, 2021. — 271 с. — (Высшее образование: Бакалавриат). - ISBN 978-5-8199-0713-9. - Текст : электронный. - URL: https://znanium.com/catalog/product/1514118 (дата обращения: 22.06.2021). – Режим доступа: по подписке..

2 Агальцов, В. П. Базы данных : учебник : в 2-х кн. Книга 1. Локальные базы дан-

ных. — Москва : ФОРУМ : ИНФРА-М, 2020. — 352 с. : ил. — (Высшее образование). - ISBN 978-5-8199-0377-3. - Текст : электронный. - URL: https://znanium.com/catalog/product/1068927 (дата обращения: 22.06.2021). – Режим доступа: по подписке.

#### **8.2 Дополнительная литература**

1 Шустова, Л. И. Базы данных : учебник / Л.И. Шустова, О.В. Тараканов. — Москва : ИНФРА-М, 2021. — 304 с. + Доп. материалы [Электронный ресурс]. — (Высшее образование: Бакалавриат). — DOI 10.12737/11549. - ISBN 978-5-16-010485-0. - Текст : электронный. - URL: https://znanium.com/catalog/product/1362122 (дата обращения: 22.06.2021). – Режим доступа: по подписке.

2 Голицына, О. Л. Базы данных : учебное пособие / О. Л. Голицына, Н. В. Максимов, И. И. Попов. — 4-е изд., перераб. и доп. — Москва : ФОРУМ : ИНФРА-М, 2020. — 400 с. — (Высшее образование: Бакалавриат). - ISBN 978-5-00091-516-5. - Текст : электронный. - URL: https://znanium.com/catalog/product/1053934 (дата обращения: 22.06.2021). – Режим доступа: по подписке.

3 Бондаренко, И. С. Базы данных : создание баз данных в среде SQL Server : лабораторный практикум / И. С. Бондаренко. - Москва : Изд. Дом НИТУ «МИСиС», 2019. - 39 с. - Текст : электронный. - URL: https://znanium.com/catalog/product/1232752 (дата обращения: 22.06.2021). – Режим доступа: по подписке.

#### **8.3 Методические указания для студентов по освоению дисциплины**

1 Проектирование баз данных: учеб. пособие / А.Н. Петрова, Е.В. Степаненко.- Комсомольск-на-Амуре: ФГБОУ ВО «КнАГУ», 2018.-104 с. – [Электронный ресурс]. – В свободном доступе в электронно – образовательной среде вуза.

2 SQL-технологии. Программирование в SQL Server 2014: учеб. пособие / А.Н. Петрова. - Комсомольск-на-Амуре: ФГБОУ ВО «КнАГТУ», 2016.-190 с. – [Электронный ресурс]. – В свободном доступе в электронно – образовательной среде вуза.

3 Реализация баз данных : учеб. пособие / А.Н. Петрова, Е.В. Степаненко.- Комсомольск-на-Амуре: ФГБОУ ВО «КнАГУ», 2020.-144 с. – [Электронный ресурс]. – В свободном доступе в электронно – образовательной среде вуза.

#### **8.4 Современные профессиональные базы данных и информационные справочные системы, используемые при осуществлении образовательного процесса по дисциплине**

1. Электронно-библиотечная система eLIBRARY.RU (периодические издания) Договор № ЕП 44/3 на оказание услуг доступа к электронным изданиям ИКЗ 211 272 7000769 270 301 001 0010 002 6311 244 от 04 февраля 2021 г.

2. Электронно-библиотечная система ZNANIUM.COM. Договор № 4997 эбс ИКЗ 21 1 2727000769 270301001 0010 004 6311 244 от 13 апреля 2021 г.

3. Электронно-библиотечная система IPRbooks. Лицензионный договор № ЕП 44/4 на предоставление доступа к электронно-библиотечной системе IPRbooks ИКЗ 21 1 2727000769 270301001 0010 003 6311 244 от 05 февраля 2021 г.

На странице НТБ информация актуализируется по мере заключения договоров **<https://knastu.ru/page/3244>**.

#### **8.5 Перечень ресурсов информационно-телекоммуникационной сети «Интернет», необходимых для освоения дисциплины (модуля)**

1 Корпорация Microsoft. Документация по SQL Server URL: https://docs.microsoft.com/ru-ru/sql/sql-server/sql-server-technical-documentation?view=sqlserver-2017 (дата обращения: 22.06.2021).

2 intuit.ru : Национальный открытый университет : сайт. – Москва, 2003. – . – URL: https://www.osp.ru (дата обращения: 22.06.2021).

3 edu.ru : Федеральный образовательный портал : сайт. – Москва, 2002. – . – URL: https://www.edu.ru (дата обращения: 22.06.2021).

#### **8.6 Лицензионное и свободно распространяемое программное обеспечение, используемое при осуществлении образовательного процесса по дисциплине**

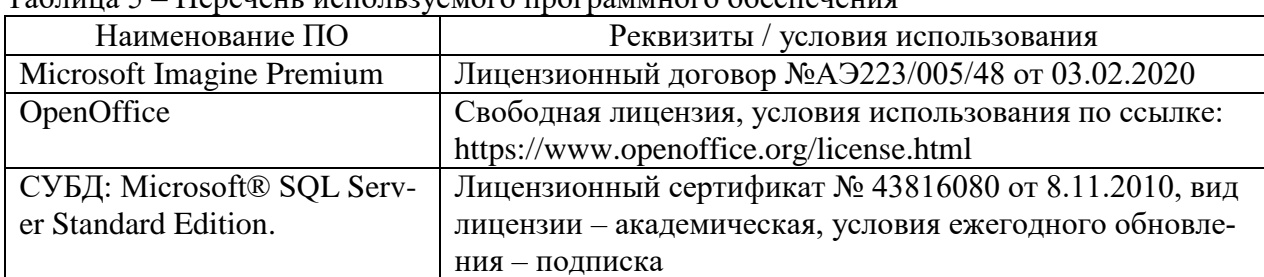

Таблица 5 – Перечень используемого программного обеспечения

На странице ИТУ информация актуализируется по мере заключения договоров **<https://knastu.ru/page/1928>**.

#### **9 Организационно-педагогические условия**

Организация образовательного процесса регламентируется учебным планом и расписанием учебных занятий. Язык обучения (преподавания) — русский. Для всех видов аудиторных занятий академический час устанавливается продолжительностью 45 минут.

При формировании своей индивидуальной образовательной траектории обучающийся имеет право на перезачет соответствующих дисциплин и профессиональных модулей, освоенных в процессе предшествующего обучения, который освобождает обучающегося от необходимости их повторного освоения.

#### **9.1 Образовательные технологии**

Учебный процесс при преподавании курса основывается на использовании традиционных, инновационных и информационных образовательных технологий. Традиционные образовательные технологии представлены лекциями и семинарскими (практическими) занятиями. Инновационные образовательные технологии используются в виде широкого применения активных и интерактивных форм проведения занятий. Информационные образовательные технологии реализуются путем активизации самостоятельной работы студентов в информационной образовательной среде.

#### **9.2 Занятия лекционного типа**

Лекционный курс предполагает систематизированное изложение основных вопросов учебного плана.

На первой лекции лектор обязан предупредить студентов, применительно к какому базовому учебнику (учебникам, учебным пособиям) будет прочитан курс.

Лекционный курс должен давать наибольший объем информации и обеспечивать более глубокое понимание учебных вопросов при значительно меньшей затрате времени, чем это требуется большинству студентов на самостоятельное изучение материала.

#### **9.3 Занятия семинарского типа**

Семинарские занятия представляют собой детализацию лекционного теоретического материала, проводятся в целях закрепления курса и охватывают все основные разделы.

Основной формой проведения семинаров является обсуждение наиболее проблемных и сложных вопросов по отдельным темам, а также разбор примеров и ситуаций в аудиторных условиях. В обязанности преподавателя входят: оказание методической помощи и консультирование студентов по соответствующим темам курса.

Активность на семинарских занятиях оценивается по следующим критериям:

ответы на вопросы, предлагаемые преподавателем;

участие в дискуссиях;

выполнение проектных и иных заданий;

ассистирование преподавателю в проведении занятий.

Ответ должен быть аргументированным, развернутым, не односложным, содержать ссылки на источники.

Доклады и оппонирование докладов проверяют степень владения теоретическим материалом, а также корректность и строгость рассуждений.

Оценивание заданий, выполненных на семинарском занятии, входит в накопленную оценку.

#### **9.4 Самостоятельная работа обучающихся по дисциплине (модулю)**

Самостоятельная работа студентов – это процесс активного, целенаправленного приобретения студентом новых знаний, умений без непосредственного участия преподавателя, характеризующийся предметной направленностью, эффективным контролем и оценкой результатов деятельности обучающегося.

Цели самостоятельной работы:

 систематизация и закрепление полученных теоретических знаний и практических умений студентов;

углубление и расширение теоретических знаний;

 формирование умений использовать нормативную и справочную документацию, специальную литературу;

 развитие познавательных способностей, активности студентов, ответственности и организованности;

 формирование самостоятельности мышления, творческой инициативы, способностей к саморазвитию, самосовершенствованию и самореализации;

развитие исследовательских умений и академических навыков.

Самостоятельная работа может осуществляться индивидуально или группами студентов в зависимости от цели, объема, уровня сложности, конкретной тематики.

Технология организации самостоятельной работы студентов включает использование информационных и материально-технических ресурсов университета.

Контроль результатов внеаудиторной самостоятельной работы студентов может проходить в письменной, устной или смешанной форме.

Студенты должны подходить к самостоятельной работе как к наиважнейшему средству закрепления и развития теоретических знаний, выработке единства взглядов на отдельные вопросы курса, приобретения определенных навыков и использования профессиональной литературы.

#### **9.5 Методические указания для обучающихся по освоению дисциплины**

При изучении дисциплины обучающимся целесообразно выполнять следующие рекомендации:

1. Изучение учебной дисциплины должно вестись систематически.

2. После изучения какого-либо раздела по учебнику или конспектным материалам рекомендуется по памяти воспроизвести основные термины, определения, понятия раздела.

3. Особое внимание следует уделить выполнению отчетов по практическим занятиям и индивидуальным комплексным заданиям на самостоятельную работу.

4. Вся тематика вопросов, изучаемых самостоятельно, задается на лекциях преподавателем. Им же даются источники (в первую очередь вновь изданные в периодической научной литературе) для более детального понимания вопросов, озвученных на лекции.

При самостоятельной проработке курса обучающиеся должны:

просматривать основные определения и факты;

 повторить законспектированный на лекционном занятии материал и дополнить его с учетом рекомендованной по данной теме литературы;

 изучить рекомендованную литературу, составлять тезисы, аннотации и конспекты наиболее важных моментов;

самостоятельно выполнять задания, аналогичные предлагаемым на занятиях;

использовать для самопроверки материалы фонда оценочных средств.

#### *1. Методические указания при работе над конспектом лекции*

*В ходе лекционных занятий необходимо вести конспектирование учебного материала. Обращать внимание на категории, формулировки, раскрывающие содержание тех или иных явлений и процессов, научные выводы и практические рекомендации, положительный опыт в ораторском искусстве. Желательно оставить в рабочих конспектах поля, на которых делать пометки из рекомендованной литературы, дополняющие материал прослушанной лекции, а также подчеркивающие особую важность тех или иных теоретических положений. Задавать преподавателю уточняющие вопросы с целью уяснения теоретических положений, разрешения спорных ситуаций….и т.д.*

#### *2. Методические указания по самостоятельной работе над изучаемым материалом и при подготовке к практическим занятиям*

*Начинать надо с изучения рекомендованной литературы. Необходимо помнить, что на лекции обычно рассматривается не весь материал, а только его часть. Остальная его часть восполняется в процессе самостоятельной работы. В связи с этим работа с рекомендованной литературой обязательна. Особое внимание при этом необходимо обратить на содержание основных положений и выводов, объяснение явлений и фактов, уяснение практического приложения рассматриваемых теоретических вопросов. В процессе этой работы необходимо стремиться понять и запомнить основные положения рассматриваемого материала, примеры, поясняющие его, а также разобраться в иллюстративном материале… и т.д.*

#### *3. Методические указания по выполнению курсовой работы*

*Теоретическая часть курсовой работы выполняется по установленным темам с использованием практических материалов. К каждой теме курсовой работы рекомендуется примерный перечень узловых вопросов, список необходимой литературы. Излагая вопросы темы, следует строго придерживаться плана. Работа не должна представлять пересказ отдельных глав учебника или учебного пособия. Необходимо изложить собственные соображения по существу излагаемых вопросов, внести свои предложения. Общие положения должны быть подкреплены и пояснены конкретными примерами. Излагаемый материал при необходимости следует проиллюстрировать таблицами, схемами, диаграммами и т.д.*

#### **10 Описание материально-технического обеспечения, необходимого для осуществления образовательного процесса по дисциплине (модулю)**

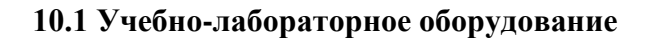

Таблица 6 – Перечень оборудования лаборатории

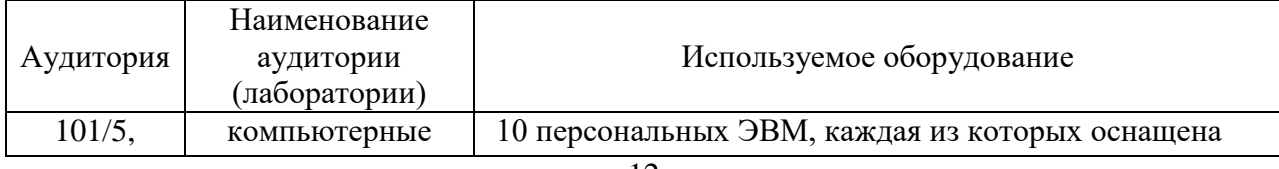

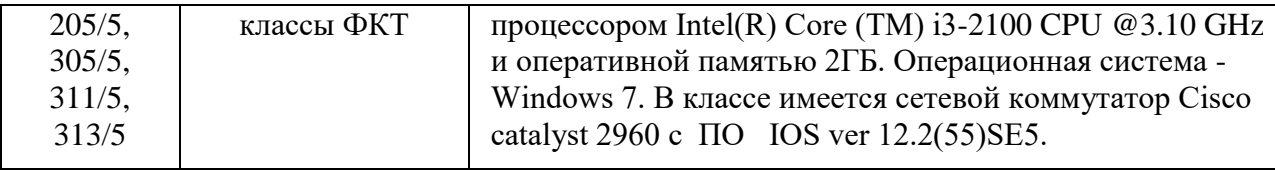

#### 10.2 Технические и электронные средства обучения

#### Лекционные занятия.

Аулитории лля лекционных занятий укомплектованы мебелью и техническими средствами обучения, служащими для представления учебной информации большой аудитории (наборы демонстрационного оборудования (проектор, экран, компьютер/ноутбук)..

Для реализации дисциплины подготовлены следующие презентации:

1 Жизненный цикл БД. Этапы проектирования БД.

2 Инфологическая модель.

3 Метод проектирования «Сущность-связь».

4 Реляционная модель данных.

5 Декомпозиционный метод проектирования

- 6 Язык запросов SQL
- 7 Модели данных

8 Архитектура СУБД

9 Банк ланных

#### Лабораторные занятия.

Для лабораторных занятий используются аудитории № 101, 313, оснащенная оборудованием, указанным в табл. 8:

#### Самостоятельная работа.

Помещения для самостоятельной работы оснащены компьютерной техникой с возможностью подключения к сети «Интернет» и доступом к электронной информационнообразовательной среде КнАГУ:

- читальный зал НТБ КнАГУ.

#### 11 Иные свеления

#### Методические рекомендации по обучению лиц с ограниченными возможностями здоровья и инвалидов

Освоение дисциплины обучающимися с ограниченными возможностями здоровья может быть организовано как совместно с другими обучающимися, так и в отдельных группах. Предполагаются специальные условия для получения образования обучающимися с ограниченными возможностями здоровья.

Профессорско-педагогический состав знакомится с психолого-физиологическими особенностями обучающихся инвалидов и лиц с ограниченными возможностями здоровья, индивидуальными программами реабилитации инвалидов (при наличии). При необходимости осуществляется дополнительная поддержка преподавания тьюторами, психологами, социальными работниками, прошедшими подготовку ассистентами.

В соответствии с методическими рекомендациями Минобрнауки РФ (утв. 8 апреля 2014 г. N АК-44/05вн) в курсе предполагается использовать социально-активные и рефлексивные методы обучения, технологии социокультурной реабилитации с целью оказания помощи в установлении полноценных межличностных отношений с другими студентами, создании комфортного психологического климата в студенческой группе. Подбор и разработка учебных материалов производятся с учетом предоставления материала в различных формах: аудиальной, визуальной, с использованием специальных технических средств и информационных систем.

Освоение дисциплины лицами с ОВЗ осуществляется с использованием средств обучения общего и специального назначения (персонального и коллективного использования). Материально-техническое обеспечение предусматривает приспособление аудиторий к нуждам лиц с ОВЗ.

Форма проведения аттестации для студентов-инвалидов устанавливается с учетом индивидуальных психофизических особенностей. Для студентов с ОВЗ предусматривается доступная форма предоставления заданий оценочных средств, а именно:

 в печатной или электронной форме (для лиц с нарушениями опорнодвигательного аппарата);

 в печатной форме или электронной форме с увеличенным шрифтом и контрастностью (для лиц с нарушениями слуха, речи, зрения);

методом чтения ассистентом задания вслух (для лиц с нарушениями зрения).

Студентам с инвалидностью увеличивается время на подготовку ответов на контрольные вопросы. Для таких студентов предусматривается доступная форма предоставления ответов на задания, а именно:

 письменно на бумаге или набором ответов на компьютере (для лиц с нарушениями слуха, речи);

 выбором ответа из возможных вариантов с использованием услуг ассистента (для лиц с нарушениями опорно-двигательного аппарата);

устно (для лиц с нарушениями зрения, опорно-двигательного аппарата).

При необходимости для обучающихся с инвалидностью процедура оценивания результатов обучения может проводиться в несколько этапов.

# **ФОНД ОЦЕНОЧНЫХ СРЕДСТВ<sup>2</sup> по дисциплине**

# **Базы данных**

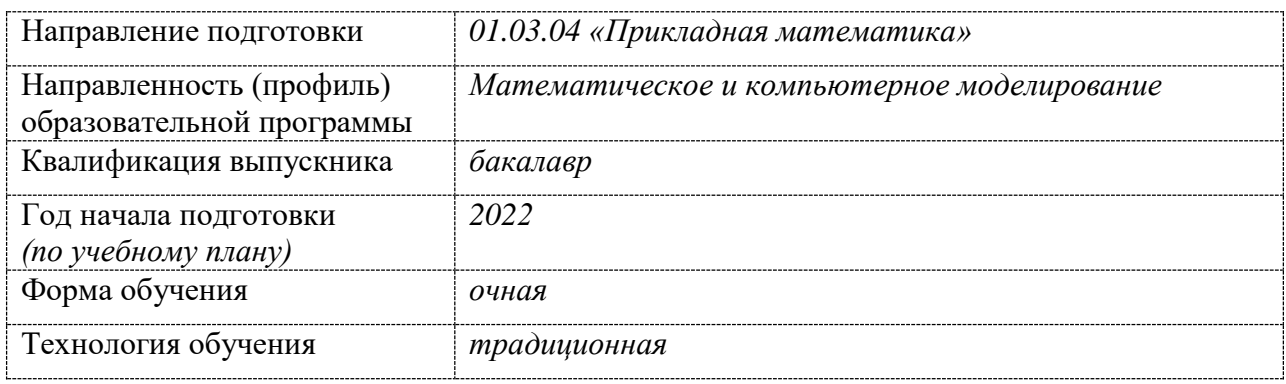

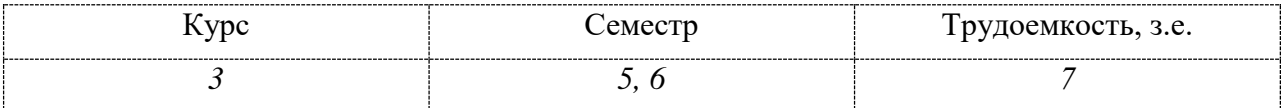

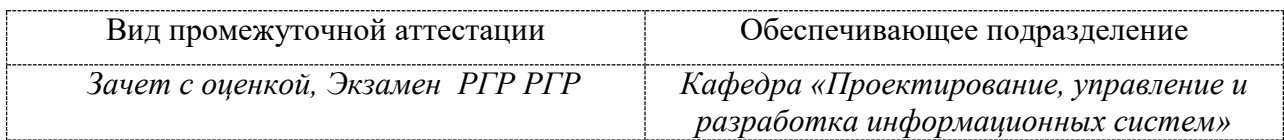

<sup>2</sup> В данном приложении представлены типовые оценочные средства. Полный комплект оценочных средств, включающий все варианты заданий (тестов, контрольных работ и др.), предлагаемых обучающемуся, хранится на кафедре в бумажном и электронном виде.

# 1 Перечень планируемых результатов обучения по дисциплине (модулю), соотнесенных с планируемыми результатами образовательной программы

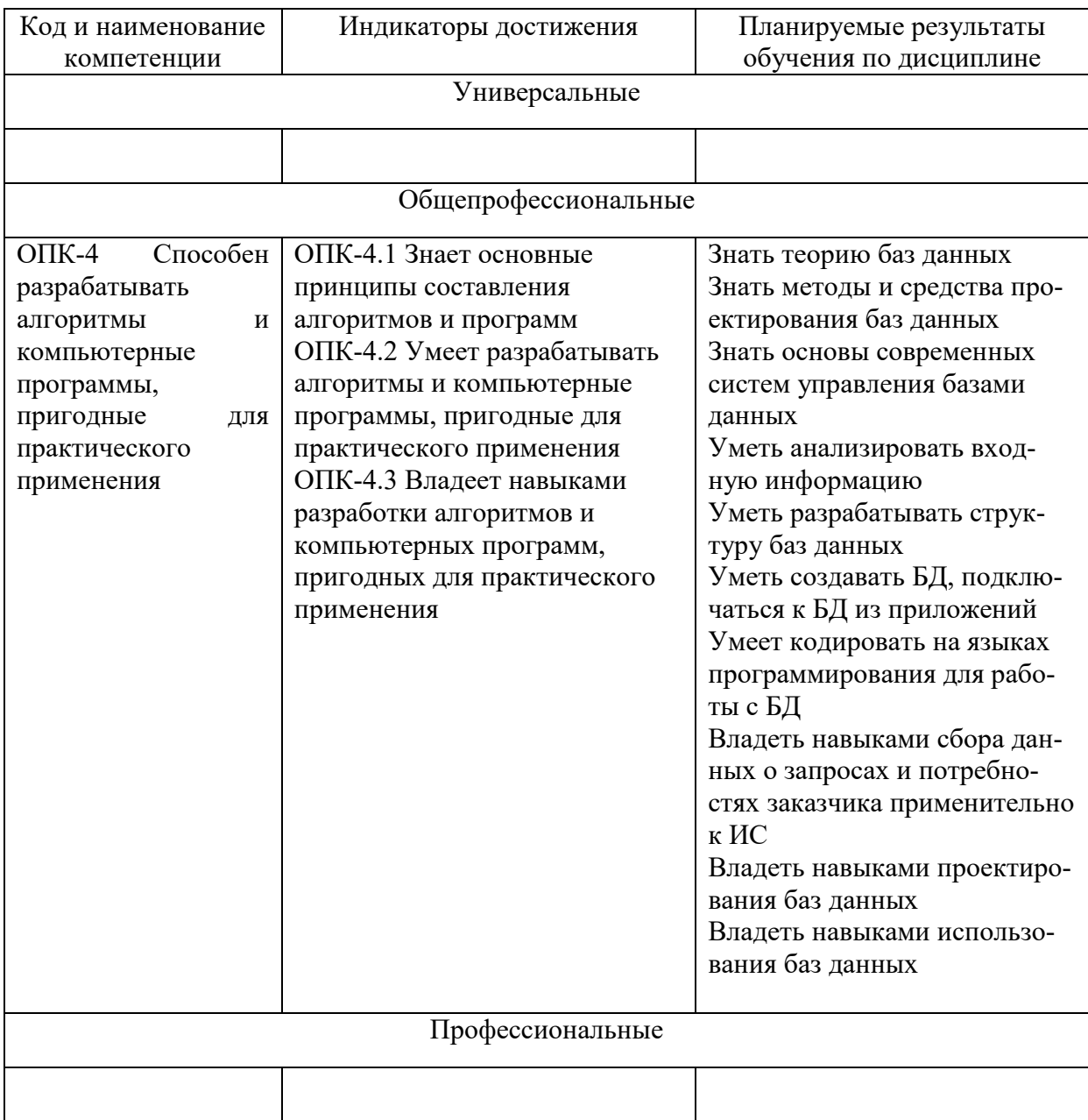

Таблица 1 - Компетенции и индикаторы их достижения

# Таблица 2 - Паспорт фонда оценочных средств

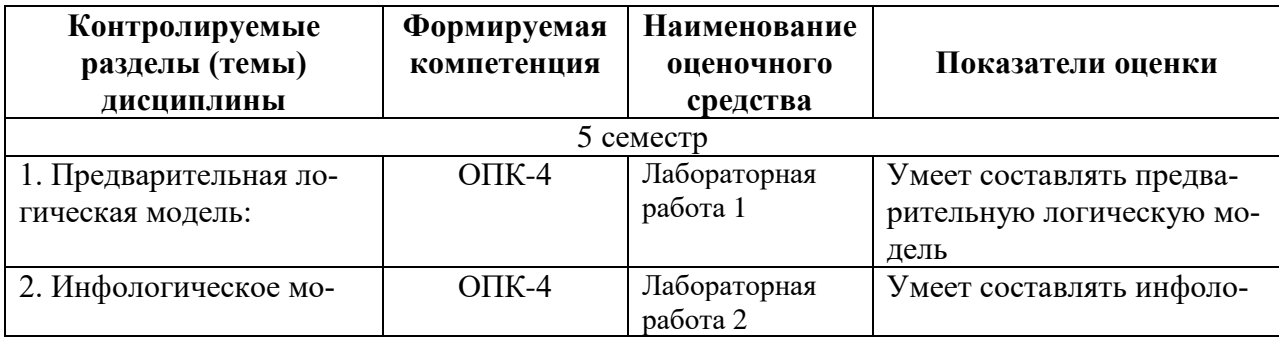

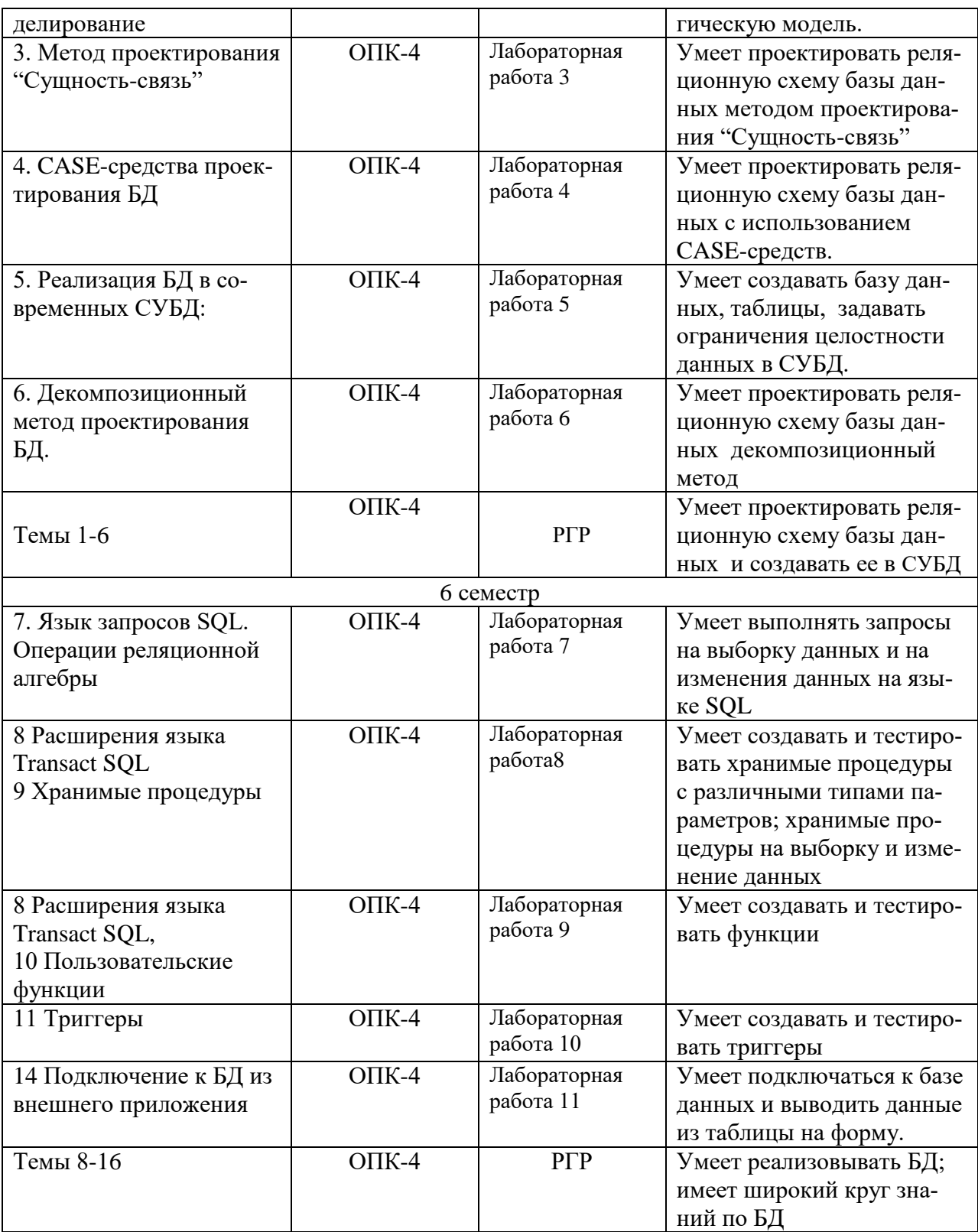

# 2 Методические материалы, определяющие процедуры оценивания знаний, умений, навыков и (или) опыта деятельности, характеризующие процесс<br>формирования компетенций

Методические материалы, определяющие процедуры оценивания знаний, умений, навыков и (или) опыта деятельности, представлены в виде технологической карты дисциплины (таблица 3).

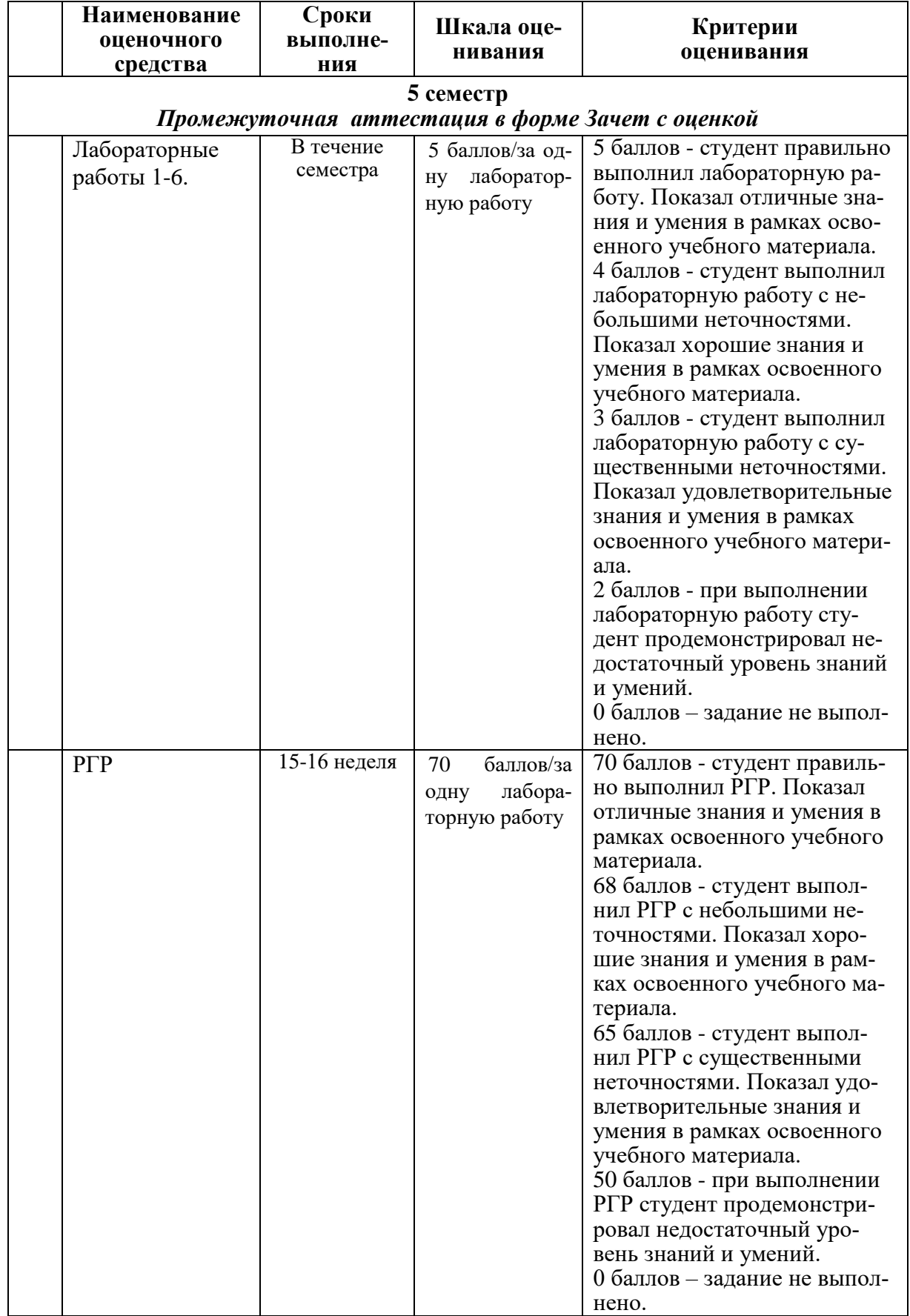

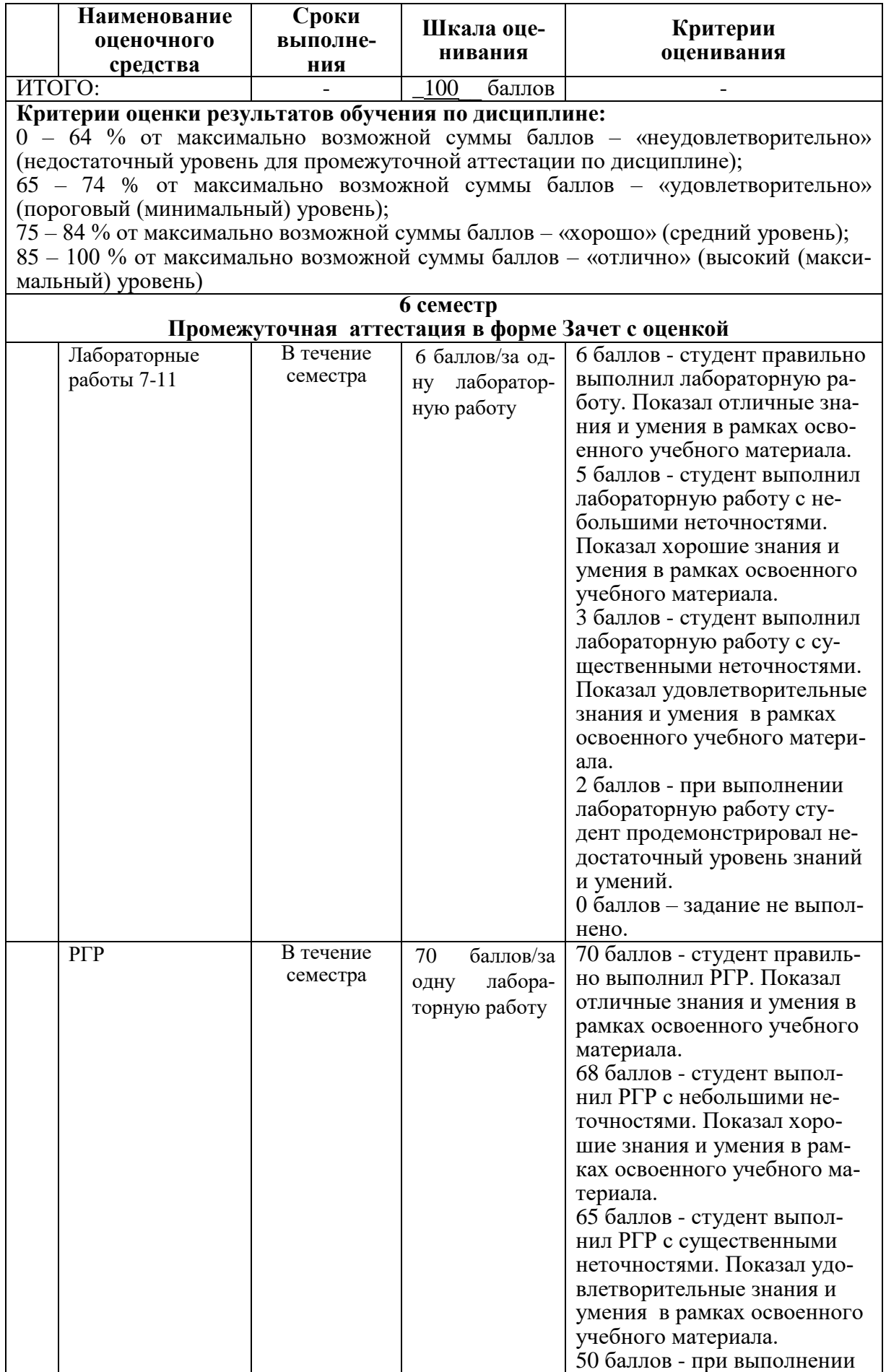

|                                                                               | <b>Наименование</b><br>оценочного<br>средства | Сроки<br>выполне-<br>ния | Шкала оце-<br>нивания | Критерии<br>оценивания                            |
|-------------------------------------------------------------------------------|-----------------------------------------------|--------------------------|-----------------------|---------------------------------------------------|
|                                                                               |                                               |                          |                       | РГР студент продемонстри-                         |
|                                                                               |                                               |                          |                       | ровал недостаточный уро-<br>вень знаний и умений. |
|                                                                               |                                               |                          |                       | 0 баллов - задание не выпол-                      |
|                                                                               |                                               |                          |                       | нено.                                             |
| ИТОГО:                                                                        |                                               |                          | 100 баллов            |                                                   |
| Критерии оценки результатов обучения по дисциплине:                           |                                               |                          |                       |                                                   |
| 0 - 64 % от максимально возможной суммы баллов - «неудовлетворительно»        |                                               |                          |                       |                                                   |
| (недостаточный уровень для промежуточной аттестации по дисциплине);           |                                               |                          |                       |                                                   |
| 65 - 74 % от максимально возможной суммы баллов - «удовлетворительно»         |                                               |                          |                       |                                                   |
| (пороговый (минимальный) уровень);                                            |                                               |                          |                       |                                                   |
| 75 - 84 % от максимально возможной суммы баллов - «хорошо» (средний уровень); |                                               |                          |                       |                                                   |
| 85 - 100 % от максимально возможной суммы баллов - «отлично» (высокий (макси- |                                               |                          |                       |                                                   |
| мальный) уровень)                                                             |                                               |                          |                       |                                                   |

<sup>3</sup> Типовые контрольные задания или иные материалы, необходимые для оценки знаний, умений, навыков и (или) опыта деятельности, характеризующие процесс формирования компетенций в ходе освоения образова-

#### 3.1 Задания для текущего контроля успеваемости

будет разрабатываться база данных. Все лабораторные работы и PГР выполняются для выбранного варианта. Список вариантов предметных областей приведен ниже, а так же студент может предложить свой вариант.

Варианты предметных областей для БД:

Разработать БД для кафе.  $\mathbf{1}$ 

тельной программы

- Разработать БД для поликлиники.  $2^{\circ}$
- Разработать БД для учебного заведения.  $\overline{3}$
- Разработать БД для парка аттракционов.  $\overline{4}$
- Разработать БД для магазина.  $5<sup>5</sup>$
- Разработать БД для агентства недвижимости. 6
- Разработать БД для автосервиса.  $7\overline{ }$
- 8 Разработать БД для салона красоты.
- Разработать БД для сервиса по ремонту компьютеров. 9
- 10 Разработать БД для фабрики-кухни.

#### Задание на лабораторную работу 1

На основе анализа предметной области:

1. Выявить основные объекты, процессы, организацию работы с данными и выполнить описание предметной области по следующим пунктам:

- Основные объекты.
- Основные процессы.
- Периодичность выполнения процессов.
- Организационная структура фирмы.
- Организация совместной работы.
- Мотивания.

2. На основе описания предметной области сформулировать техническое задание, содержащие следующие пункты:

- Наименование автоматизированной системы.
- Цель создания системы.
- Характеристики объекта автоматизации.
- Требования к функциям,
- Перечень входной информации.
- Перечень выходной информации.
- Требования к программному обеспечению.
- Требования к техническому обеспечению.

#### **Задание на лабораторную работу 2**

На основе предварительной логической модели простроить информационнологическую модель, состоящую из пяти компонент:

1. ER-диаграмма.

- 2. Информационные потребности пользователей.
- 3. Алгоритмические связи показателей.
- 4. Обеспечение целостности данных.
- 5. Лингвистические отношения.

#### **Задание на лабораторную работу 3**

На основе ER-модели предметной области спроектировать и реализовать структуру баз данных, для чего:

1. Проанализировать ER-модель, построенную в рамках лабораторной работы № 2.

2. Для каждой сущности спроектировать структуру одной или нескольких таблиц с указанием первичных и внешних ключей.

#### **Задание на лабораторную работу 4**

На основе ER-модели предметной области спроектировать и реализовать структуру баз данных, для чего:

1. Проанализировать ER-модель, построенную в рамках лабораторной работы № 2.

2. Реализовать спроектированную структуру данных при помощи среды моделирования данных.

3. В автоматическом режиме создать базу данных в MS SQL Server на основе спроектированной структуры таблиц.

4. Сравнить результаты выполнения лабораторных работ №3 и №4.

#### **Задание на лабораторную работу 5**

На основе информационно – логической модели (ИЛМ) задать ограничения целостности:

1. Проверить корректность заданных первичных ключей и задать при необходимости альтернативные ключи.

2. Проверить корректность заданных внешних ключей и определить действия при изменении и удалении записи из главной (родительской) таблицы.

3. Задать специфические ограничения целостности, используя ограничения CHECK на основе ограничений целостности в ИЛМ.

4. Задать значения по умолчанию, используя DEFAULT согласно ограничениям целостности ИЛМ.

Должно быть задано хотя бы по одному ограничению для каждого задания.

#### **Задание на лабораторную работу 6**

1. На основе предварительной логической модели простроить реляционную модель базы данных декомпозиционным методом.

2. Определить нормальные формы, в которых находятся полученные отношения.

3. Сравнить схемы данных полученные методами «Сущность-связь» и декомпозиционным, сделать вывод.

В схеме данных должно быть примерно четыре или шесть таблиц.

#### **Задание на лабораторную работу 7**

- 1. Просмотреть содержимое таблицы Музыканты.
- 2. Задать заголовки столбцам двумя способами.

3. В качестве примера использования строковых функций вывести фамилии музыкантов в верхнем регистре.

4. В качестве примера использования функций работы с датами вывести список музыкантов с указанием их возраста.

- 5. Вывести список музыкантов, родившихся в России.
- 6. Вывести список музыкантов, родившихся после войны.

7. Используя оператор BETWEEN, вывести список произведений, написанных в период от 1950г. до 1970г.

8. Вывести список музыкантов, родившихся в России или в Англии, используя оператор IN.

- 9. Вывести список стран, заканчивающихся на –ия.
- 10. Вывести список стран всех, кроме стран, название которых начинается на А.
- 11. Вывести список стран, при том, чтобы они в списке встречались только один

раз.

- 12. Вывести список музыкантов в алфавитном порядке.
- 13. Подсчитать количество музыкантов, рожденных в каждой стране.
- 14. Вывести список стран, в которых родились более 1 музыканта.
- 15. Вывести список произведений, написанных каждым музыкантом.

16. Вывести список всех музыкантов с указанием произведений для композиторов.

#### **Задание на лабораторную работу 8**

1 Создать хранимые процедуры на основе примеров 2.4-2.8 по [2] из п. 8.3.

2 Создать хранимые процедуры для добавления записей для всех таблиц своей БД на основе примеров 2.14-2.15 по [2] из п. 8.3.

3 Создать хранимые процедуры в соответствии с информационными потребностями пользователей, определенными в инфологической модели базы данных.

#### **Задание на лабораторную работу 9**

1 Создать пользовательские функции: скалярную, табличную встроенную и многооператорную на основе примеров 3.1-3.3 (по [2] из п. 8.3) для своей БД.

2 Преобразовать процедуры, созданные при выполнении примеров задания 1 лабораторной работы 9 в функции.

2 Создать функции в соответствии с информационными потребностями пользователей, определенными в инфологической модели базы данных.

#### **Задание на лабораторную работу 10**

1 Создать триггеры DML на основе примеров 4.1-4.6 (по [2] из п. 8.3) для своей БД. 2 Создать триггеры в соответствии с информационными потребностями пользователей, определенными в инфологической модели базы данных.

#### **Задание на лабораторную работу 12**

Средствами инструментальной среды MS Visual Studio создать приложение на языке C# обеспечивающее доступ к таблице из своей БД в СУБД SQL Server на основе примера, описанного в разделе 4 [3] из п. 8.3.

#### **Задание на РГР 1**

Спроектировать базу данных, выполнив все этапы проектирования базы данных. Проектирование выполнить двумя методами.

Работа должна включать разделы:

описание предметной области;

- техническое задание;
- информационно-логическая модель;
- проектирование методом «Сущность-связь»;
- проектирование декомпозиционным методом;

 создание базы данных в СУБД и задание ограничений целостности в соответствии с инфологической моделью.

Количество объектов и процессов определяется предметной областью.

#### **Задание на РГР 2**

Реализовать спроектированную базу данных.

1 Базу данных, созданную в прошлом семестре, заполнить данными.

2 Изучить и проиллюстрировать на примерах созданной базы данных операции реляционной алгебры по примерам 1.1 – 1.12 по [3] из п. 8.3.

3 Проиллюстрировать на примерах своей базы данных работу команды select по примерам 2.1 – 2.45 по [3] из п. 8.3.

4 Разработать серверную часть приложения клиент-сервер для спроектированной БД. Серверная часть должна содержать:

1 процедуры добавления данных в одну или несколько связанных таблиц так, чтобы был возможен ввод данных во все таблицы;

2 процедуры обновления данных во всех таблицах;

3 процедуры удаления данных из всех таблиц;

4 триггеры по потребностям предметной области

5 функции в соответствии с информационными потребностями пользователей;

5 Разработать клиентскую часть, позволяющую через формы просматривать, вводить, изменять и удалять данные во всех таблицах базы данных.

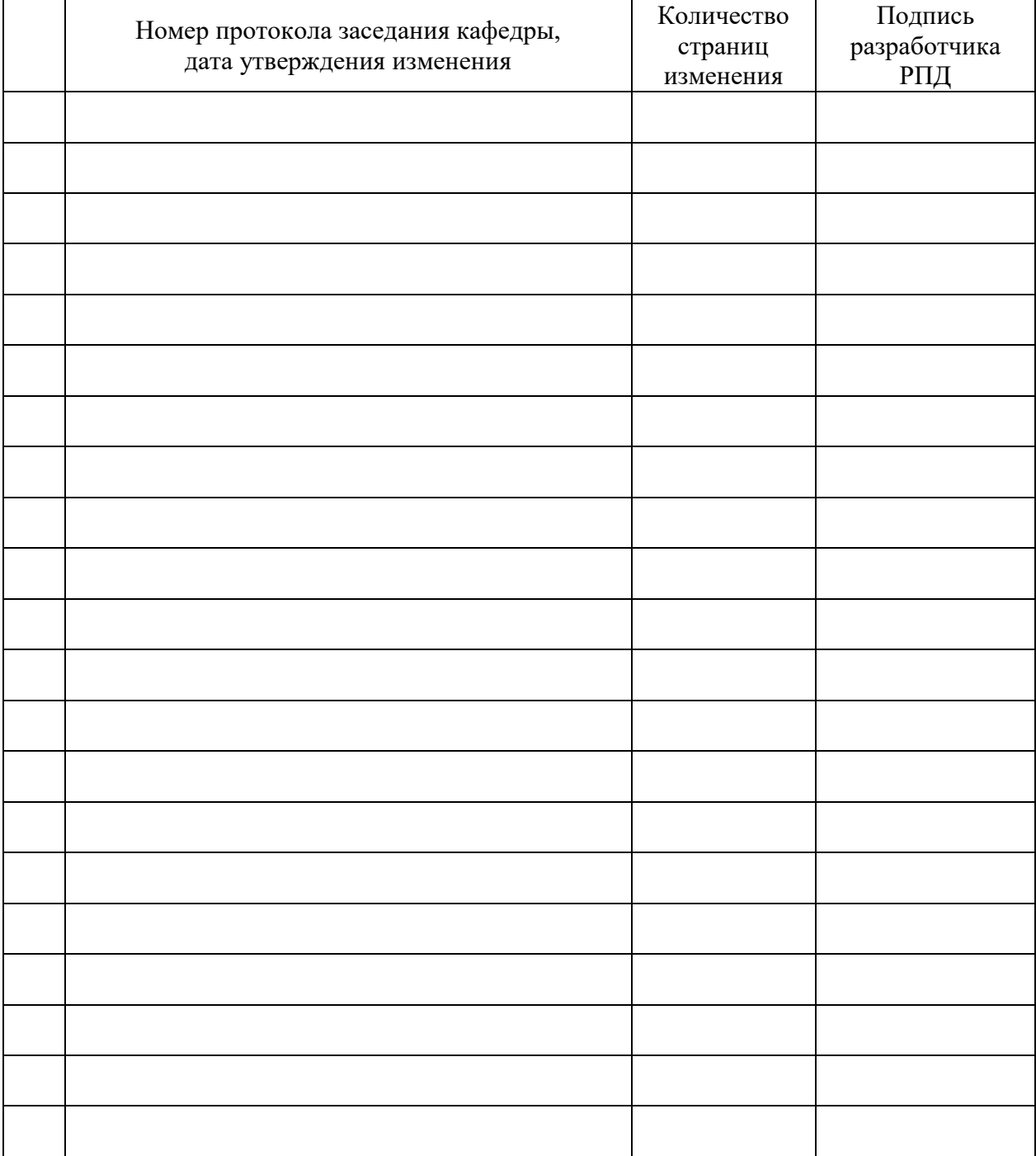

# **Лист регистрации изменений к РПД**